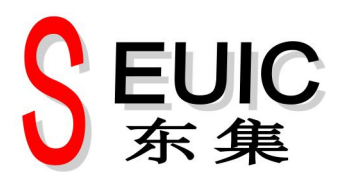

# Android UHF 接口 使用说明书

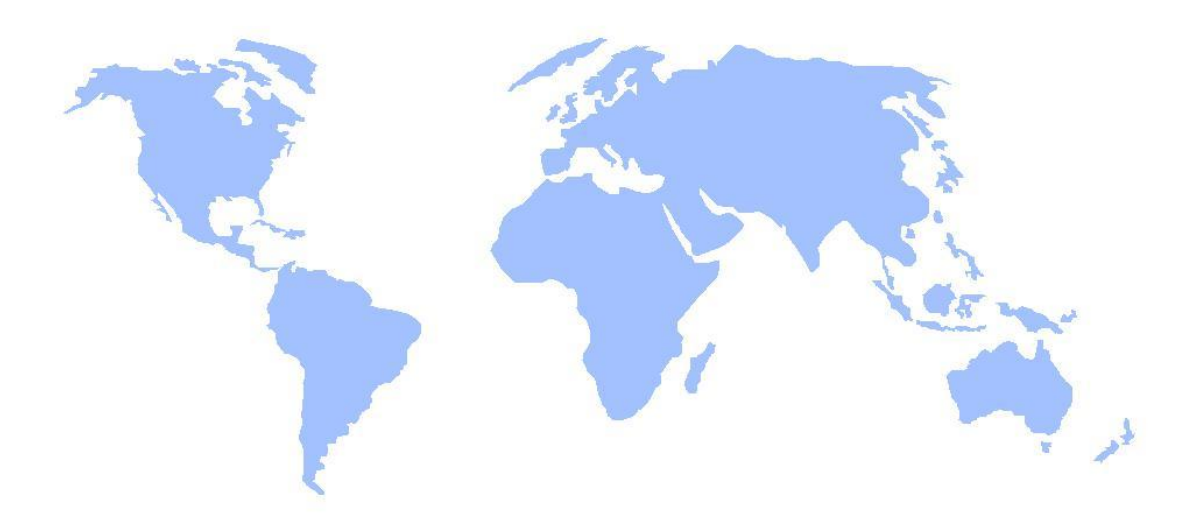

www.seuic.com

#### 修订记录

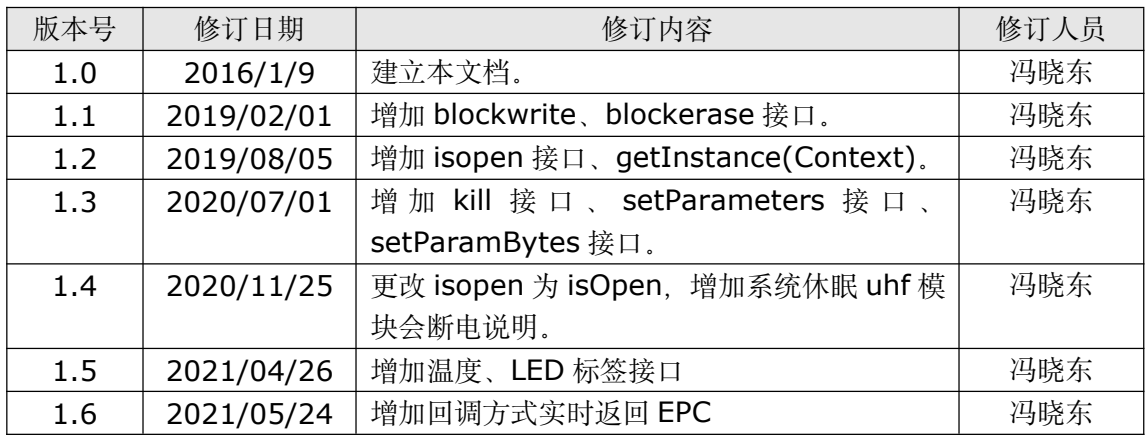

#### 目录

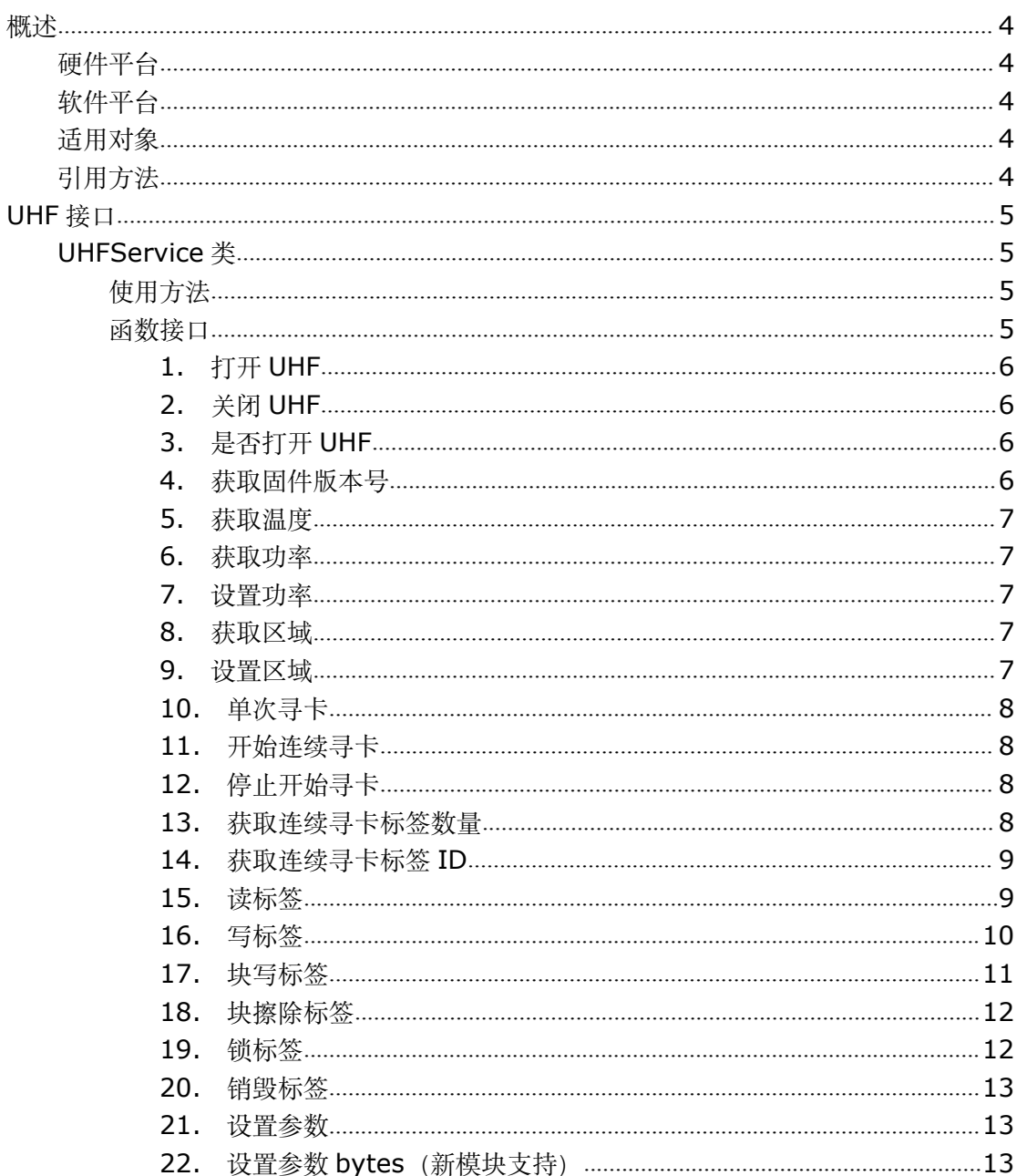

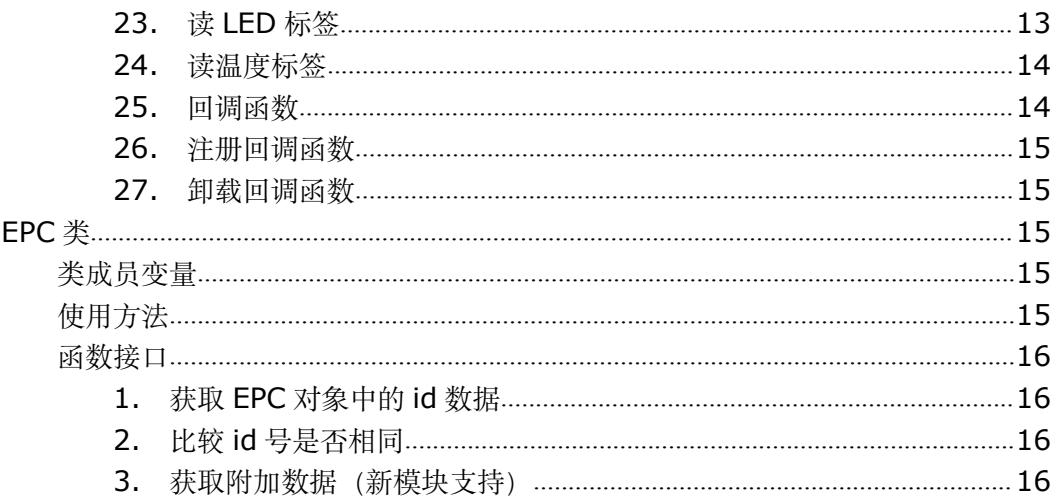

## <span id="page-3-0"></span>概述 アイストライト かいしゃ しんしゃ しんしゃ しんしゃ しんしゃ

本文档介绍了 android 上提供的 UHF 设备相关的接口的使用说明,以便帮助用户更好的使 用终端产品提供的特殊功能。

## <span id="page-3-1"></span>硬件平台

SDK 适用于以下终端设备:

● D500、D501H、D502H、R109 等

具体使用范围在函数接口说明中指明,若无指明表示都支持。

## <span id="page-3-2"></span>软件平台

SDK 基于 Android 4.4 以上版本,支持 eclipse、Android Studio 开发工具。

## <span id="page-3-3"></span>适用对象

除了 Android 的标准功能外,希望用到 UHF 模块的开发人员。

## <span id="page-3-4"></span>引用方法

1. 以下以 Eclipse 为例, 右击项目 - Properties - Java Build Path - Libraries - Add External JARs,选择 uhf.jar 文件

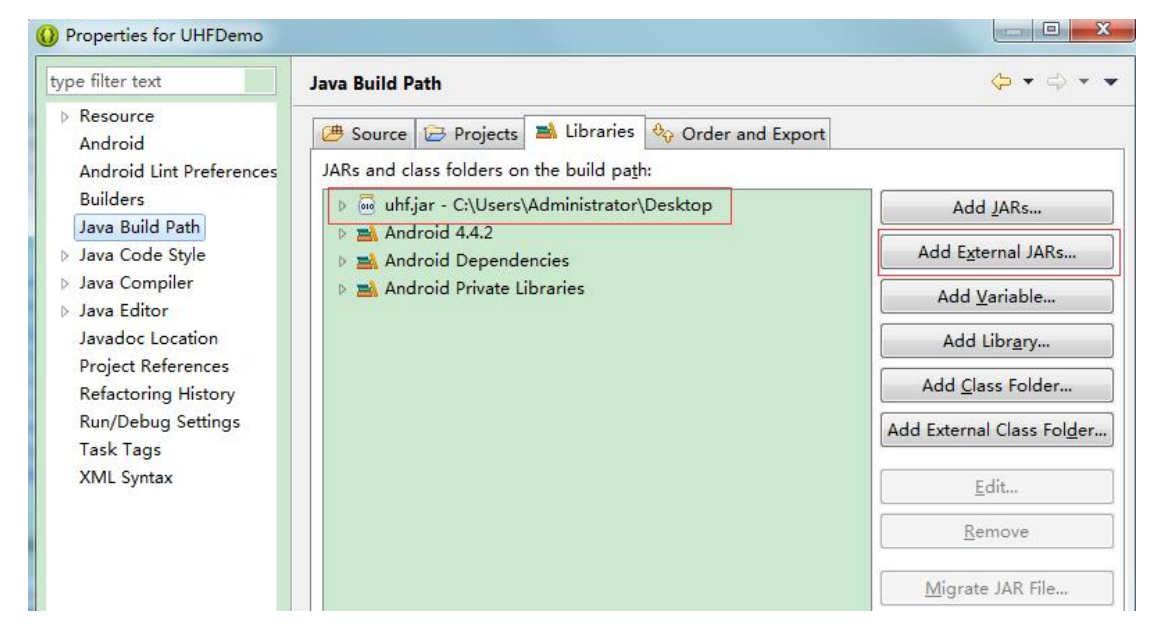

2. AndroidManifest.xml 中使用 uses-library 用包名来标示 uhf.jar 是引用包。

```
<application ……
   <uses-library
    android:name="com.seuic.uhf" /> ……
</application>
```
## <span id="page-4-0"></span>**UHF** 接口

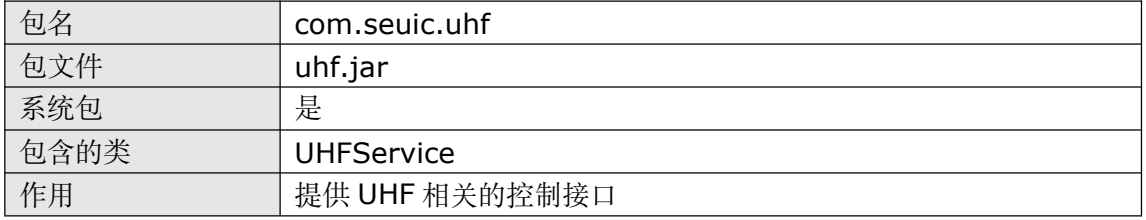

## <span id="page-4-1"></span>**UHFService** 类

## <span id="page-4-2"></span>使用方法

```
import com.seuic.uhf.UHFService;
UHFService mDevice = UHFService.getInstance();
```

```
//如果希望系统 UHFDemo 服务退出,则使用带参数的 getInstance 接口。
UHFService mDevice = UHFService.getInstance(Context context);
```

```
注意: 系统休眠时 UHF 模块会断电, 因此系统休眠前需要调用 close 接口, 当系统唤醒后
需要调用 open 接口重新打开模块。
```
## <span id="page-4-3"></span>函数接口

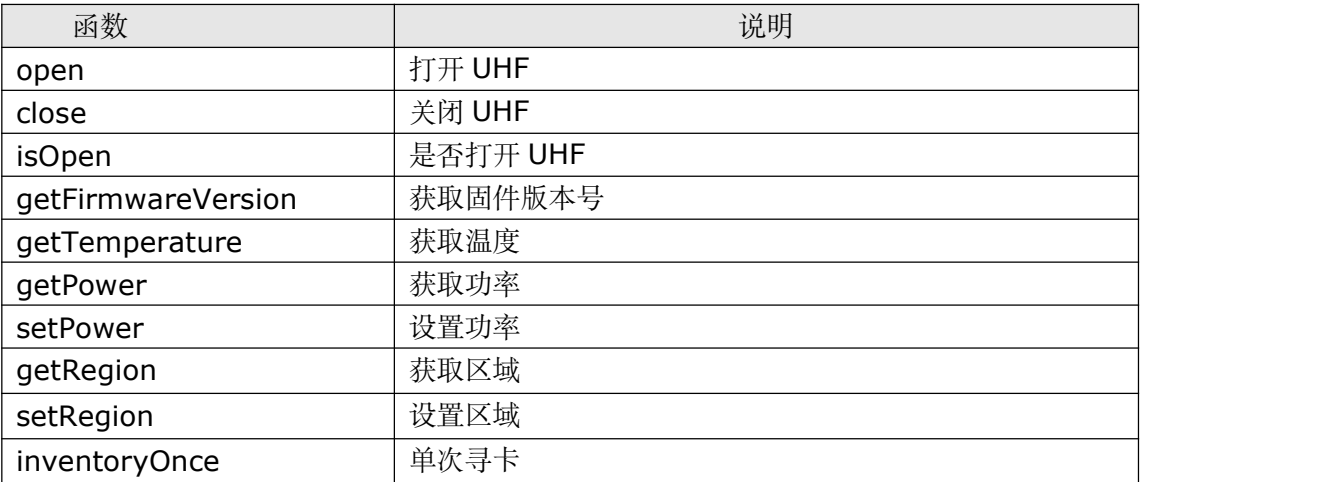

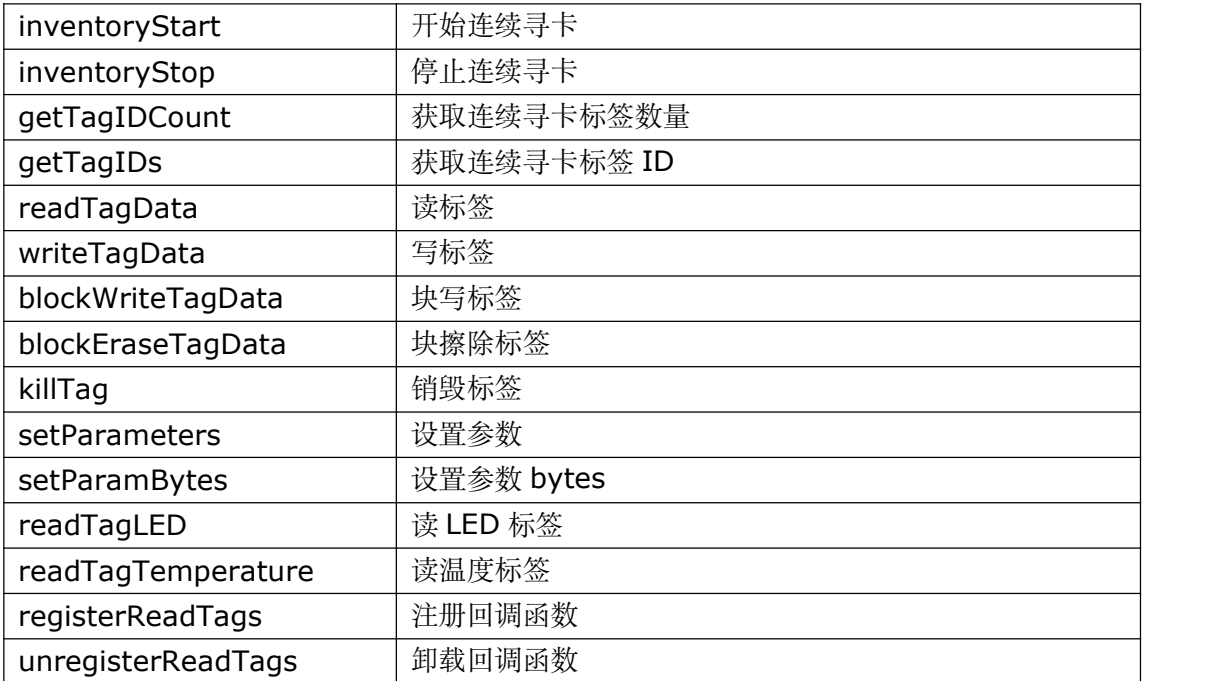

#### <span id="page-5-0"></span>1. 打开 UHF

boolean open ()

#### 参数 あいしゃ しゅうしょう かいしん かいしん

 $\overline{\mathcal{H}}$  . The contract of the contract of the contract of the contract of the contract of the contract of the contract of the contract of the contract of the contract of the contract of the contract of the contract of

#### 返回值

boolean; true:成功、false:失败

#### <span id="page-5-1"></span>2. 关闭 UHF

void close ()

#### 参数

 $\overline{\mathcal{H}}$  . The contract of the contract of the contract of the contract of the contract of the contract of the contract of the contract of the contract of the contract of the contract of the contract of the contract of

## 返回值

**无** しょうしん しんしん しんしん しんしん しんしん

#### <span id="page-5-2"></span>3. 是否打开 UHF

boolean isOpen ()

#### 参数

 $\overline{\mathcal{H}}$  and the contract of  $\overline{\mathcal{H}}$  and  $\overline{\mathcal{H}}$  and  $\overline{\mathcal{H}}$  and  $\overline{\mathcal{H}}$  and  $\overline{\mathcal{H}}$  and  $\overline{\mathcal{H}}$  and  $\overline{\mathcal{H}}$  and  $\overline{\mathcal{H}}$  and  $\overline{\mathcal{H}}$  and  $\overline{\mathcal{H}}$  and  $\overline{\mathcal{H}}$  and  $\overline{\mathcal{H}}$  a

返回值

boolean; true:打开、false:关闭

<span id="page-5-3"></span>4. 获取固件版本号

String getFirmwareVersion ()

あいしゃ あいしゃ あいしゃ あいしゃ あいしゃ あいしゃ あいしゃ あいしゃ

- $\overline{\mathcal{H}}$  and the contract of  $\overline{\mathcal{H}}$  and  $\overline{\mathcal{H}}$  and  $\overline{\mathcal{H}}$  and  $\overline{\mathcal{H}}$  and  $\overline{\mathcal{H}}$  and  $\overline{\mathcal{H}}$  and  $\overline{\mathcal{H}}$  and  $\overline{\mathcal{H}}$  and  $\overline{\mathcal{H}}$  and  $\overline{\mathcal{H}}$  and  $\overline{\mathcal{H}}$  and  $\overline{\mathcal{H}}$  a 返回值 String; 非 null:成功、null:失败
- <span id="page-6-0"></span>5. 获取温度

String getTemperature ()

#### 参数 あいしゃ しゅうしょう しんしゃく かいしん

 $\overline{\mathcal{H}}$  and the contract of  $\overline{\mathcal{H}}$  and  $\overline{\mathcal{H}}$  and  $\overline{\mathcal{H}}$  and  $\overline{\mathcal{H}}$  and  $\overline{\mathcal{H}}$  and  $\overline{\mathcal{H}}$  and  $\overline{\mathcal{H}}$  and  $\overline{\mathcal{H}}$  and  $\overline{\mathcal{H}}$  and  $\overline{\mathcal{H}}$  and  $\overline{\mathcal{H}}$  and  $\overline{\mathcal{H}}$  a

返回值

String; 非 null:成功、null:失败 (℃)

<span id="page-6-1"></span>6. 获取功率

```
int getPower ()
```
#### あいしゃ あいしゃ あいしゃ あいしゃ あいしゃ あいしゃ あいしゃ あいしゃ

 $\overline{\mathcal{H}}$  . The contract of the contract of the contract of the contract of the contract of the contract of the contract of the contract of the contract of the contract of the contract of the contract of the contract of

#### 返回值

int; 非 0:成功、0:失败 (5~33 dBm)

<span id="page-6-2"></span>7. 设置功率

boolean setPower (int power)

#### あいしゃ あいしゃ あいしゃ あいしゃ あいしゃ あいしゃ あいしゃ あいしゃ

*power* 设置的功率值 (5~33 dBm)

#### 返回值

boolean; true:成功、false:失败

<span id="page-6-3"></span>8. 获取区域

String getRegion ()

#### あいしゃ あいしゃ あいしゃ あいしゃ あいしゃ あいしゃ あいしゃ あいしゃ

 $\overline{\mathcal{H}}$  and the contract of  $\overline{\mathcal{H}}$  and  $\overline{\mathcal{H}}$  and  $\overline{\mathcal{H}}$  and  $\overline{\mathcal{H}}$  and  $\overline{\mathcal{H}}$  and  $\overline{\mathcal{H}}$  and  $\overline{\mathcal{H}}$  and  $\overline{\mathcal{H}}$  and  $\overline{\mathcal{H}}$  and  $\overline{\mathcal{H}}$  and  $\overline{\mathcal{H}}$  and  $\overline{\mathcal{H}}$  a

返回值

String; 非空:成功、null:失败 区域值包括:"FCC" , "ETSI", "China1" , "China2"

<span id="page-6-4"></span>9. 设置区域

boolean setRegion (String region)

#### あいしゃ あいしゃ あいしゃ あいしゃ あいしゃ あいしゃ あいしゃ あいしゃ

*region* 区域值包括:"FCC" , "ETSI"

#### 返回值

boolean; true:成功、false:失败

<span id="page-7-0"></span>10. 单次寻卡

boolean inventoryOnce(EPC epc, int timeout)

#### 参数 あいしゃ しゅうしょう かいしん かいしん

*epc*

EPC 类对象

*timeout*

命令超时时间 (0~500 ms)

#### 返回值

boolean; true:成功、false:失败

示列: フィング・フィッシュ アイストラックス しんしゃ しんしゃ しんしゃ かいしゅう

EPC epc = new  $EPC()$ ; boolean result = mService.inventoryOnce(epc, 100);

<span id="page-7-1"></span>11. 开始连续寻卡

boolean inventoryStart ()

#### 参数 あいしゃ しゅうしょう かいしん かいしん

 $\overline{\mathcal{H}}$  and the contract of  $\overline{\mathcal{H}}$  and  $\overline{\mathcal{H}}$  and  $\overline{\mathcal{H}}$  and  $\overline{\mathcal{H}}$  and  $\overline{\mathcal{H}}$  and  $\overline{\mathcal{H}}$  and  $\overline{\mathcal{H}}$  and  $\overline{\mathcal{H}}$  and  $\overline{\mathcal{H}}$  and  $\overline{\mathcal{H}}$  and  $\overline{\mathcal{H}}$  and  $\overline{\mathcal{H}}$  a

#### 返回值

boolean; true:成功、false:失败

注: 通过 getTagIDs 获取寻卡数据, 与 inventoryStop()接口配对使用。

示列: フィング・フィッシュ アイストラックス しんしゃ しんしゃ しんしゃ かいしゅう

boolean result = mService.inventoryStart();

<span id="page-7-2"></span>12. 停止开始寻卡

boolean inventoryStop ()

あいしゃ あいしゃ あいしゃ あいしゃ あいしゃ あいしゃ あいしゃ あいしゃ

返回值

boolean; true:成功、false:失败

 $\overline{\mathcal{H}}$  . The contract of the contract of the contract of the contract of the contract of the contract of the contract of the contract of the contract of the contract of the contract of the contract of the contract of

示列: フィング・フィッシュ アイストラックス しんしゃ しんしゃ しんしゃ かいしゅう

Boolean result = mService.inventoryStop();

<span id="page-7-3"></span>13. 获取连续寻卡标签数量

int getTagIDCount ()

#### 参数 あいしゃ しゅうしょう かいしん かいしん

 $\overline{\mathcal{H}}$  and the contract of  $\overline{\mathcal{H}}$  and  $\overline{\mathcal{H}}$  and  $\overline{\mathcal{H}}$  and  $\overline{\mathcal{H}}$  and  $\overline{\mathcal{H}}$  and  $\overline{\mathcal{H}}$  and  $\overline{\mathcal{H}}$  and  $\overline{\mathcal{H}}$  and  $\overline{\mathcal{H}}$  and  $\overline{\mathcal{H}}$  and  $\overline{\mathcal{H}}$  and  $\overline{\mathcal{H}}$  a

#### 返回值

int; 非 0:获取的标签数量、0:未获取到标签

<span id="page-8-0"></span>14. 获取连续寻卡标签 ID

List<EPC> getTagIDs ()

#### 参数 あいしゃ しゅうしょう かいしん かいしん

#### $\overline{\mathcal{H}}$  and the contract of  $\overline{\mathcal{H}}$  and  $\overline{\mathcal{H}}$  and  $\overline{\mathcal{H}}$  and  $\overline{\mathcal{H}}$  and  $\overline{\mathcal{H}}$  and  $\overline{\mathcal{H}}$  and  $\overline{\mathcal{H}}$  and  $\overline{\mathcal{H}}$  and  $\overline{\mathcal{H}}$  and  $\overline{\mathcal{H}}$  and  $\overline{\mathcal{H}}$  and  $\overline{\mathcal{H}}$  a 返回值

List<EPC>; EPC 对象的 List 集合 注: 返回的 List 集合是已经排重处理的。 示列: フィング・フィッシュ アイストラックス しんしゃ しんしゃ しんしゃ かいしゅう List<EPC> mAllEpcs = new ArrayList<EPC>(); class InventoryThread extends Thread { @Override public void run() { while (mInventoryStart) { try { *sleep*(100); mAllEpcs = mService.getTagIDs(); } catch (InterruptedException e) { e.printStackTrace(); } } }

#### <span id="page-8-1"></span>15. 读标签

}

boolean readTagData (byte[] Epc, byte[] PassWord, int Bank, int Offset ,int Len, byte[] Data)

#### あいしゃ あいしゃ あいしゃ あいしゃ あいしゃ あいしゃ あいしゃ あいしゃ

```
Epc
  标签的 ID (PC+EPC) //请使用 EPC 的 getId()方法获取 epc
PassWord
  访问密码 (长度为4个字节)
Bank
  标签的存储区 (0: 密码区 1: EPC 区 2: TI 区 3: 用户区)
Offset
```
起始地址(单位为字节)

*Len*

要读取的数据长度,单位为字节

#### *Data*

存放读到的数据

#### 返回值

boolean; true:成功、false:失败 示列:

```
String epcID = "1122334455667788";
String psw = "12345678";
byte[] data = new byte[256];
boolean result = mService.readTagData(getHexByteArray(epcID), getHexByteArray(psw),
        Integer.parseInt(bank),
        Integer.parseInt(offset),
        Integer.parseInt(len), data);
  * 字符串 转 十六进制形式的数组
public static byte[] getHexByteArray(String hexString) {
  byte[] buffer = new byte[hexString.length() / 2];
  if (hexString == null || hexString.equals("")) {
      return null;
   }
  hexString = hexString.toUpperCase();
  int length = hexString.length() / 2;
  char[] hexChars = hexString.toCharArray();
  for (int i = 0; i < length; i+1) {
      int pos = i * 2;
      buffer[i] = (byte) (charToByte(hexChars[pos]) << 4 | charToByte(hexChars[pos +
1]));
   }
  return buffer;
}
```
#### <span id="page-9-0"></span>16. 写标签

boolean writeTagData (byte[] Epc, byte[] PassWord, int Bank, int Offset ,int Len, byte[] Data)

#### あいしゃ あいしゃ あいしゃ あいしゃ あいしゃ あいしゃ あいしゃ あいしゃ

```
Epc
  标签的 ID (PC+EPC) //请使用 EPC 的 getId()方法获取 epc
PassWord
  访问密码(长度为 4 个字节)
Bank
  标签的存储区 (0: 密码区 1: EPC 区 2: TI 区 3: 用户区)
Offset
  起始地址(单位为字节)
Len
  要写入的数据长度,单位为字节
```
#### *Data*

存放准备要写入标签的数据

#### 返回值

boolean; true:成功、false:失败

```
示列: フィング・フィッシュ アイストラックス しんしゃ しんしゃ しんしゃ かいしゅう
String epcID = "1122334455667788";
String psw = "12345678";
String data = "11223344";
boolean result = mService.writeTagData(getHexByteArray(epcID), getHexByteArray(psw),
        Integer.parseInt(bank),
        Integer.parseInt(offset),
        Integer.parseInt(len), getHexByteArray(data))
```
#### <span id="page-10-0"></span>17. 块写标签

boolean blockWriteTagData (byte[] Epc, byte[] PassWord, int Bank, int Offset ,int Len, byte[] Data)

#### 参数 あいしゃ しゅうしょう しんしゃく かいしん

```
Epc
  标签的 ID (PC+EPC) //请使用 EPC 的 getId()方法获取 epc
PassWord
  访问密码 (长度为4个字节)
Bank
  标签的存储区 (0: 密码区 1: EPC 区 2: TI 区 3: 用户区)
Offset
  起始地址(单位为字节)
Len
  要写入的数据长度,单位为字节
```
*Data*

存放准备要块写入标签的数据

#### 返回值

boolean; true:成功、false:失败

#### 示列: フィング・フィッシュ アイストラックス しんしゃ しんしゃ しんしゃ かいしゅう

```
String epcID = "1122334455667788";
String psw = "12345678";
String data = "11223344";
boolean result = mService.blockWriteTagData(getHexByteArray(epcID), getHexByteArray(psw),
        Integer.parseInt(bank),
        Integer.parseInt(offset),
        Integer.parseInt(len), getHexByteArray(data))
```
<span id="page-11-0"></span>18. 块擦除标签

boolean blockEraseTagData (byte[] Epc, byte[] PassWord, int Bank, int Offset ,int Len)

#### 参数 あいしゃ しゅうしょう かいしん かいしん

#### *Epc*

```
标签的 ID (PC+EPC) //请使用 EPC 的 getId()方法获取 epc
PassWord
   访问密码 (长度为4个字节)
Bank
   标签的存储区 (0: 密码区 1: EPC 区 2: TI 区 3: 用户区)
Offset
   起始地址(单位为字节)
Len
```
要擦除的数据长度,单位为字节

#### 返回值

boolean; true:成功、false:失败

不列: <u>[1] The contract of the contract of the contract of the contract of the contract of the contract of the contract of the contract of the contract of the contract of the contract of the contract of the contract of the </u>

String epcID = "1122334455667788";

String psw = "12345678";

boolean result = mService.blockEraseTagData(*getHexByteArray*(epcID),

*getHexByteArray*(psw),

Integer.*parseInt*(bank),

Integer.*parseInt*(offset),

Integer.*parseInt*(len))

#### <span id="page-11-1"></span>19. 锁标签

#### boolean lockTag(byte[] Epc, byte[] PassWord, int Flag)

#### 参数 あいしゃ しゅうしょう かいしん かいしん

#### *Epc*

```
标签的 ID (PC+EPC) //请使用 EPC 的 getId()方法获取 epc
```
#### *PassWord*

访问密码 (长度为 4 个字节)

#### *Flag*

0,1,2,3 解锁标签(0:密码区 1:EPC 区 2:TI 区 3:用户区) 10,11,12,13 锁标签 (10: 密码区 11: EPC 区 12: TI 区 13: 用户区)

20,21,22,23 永久锁标签(20:密码区 21:EPC 区 22:TI 区 23:用户区)

#### 返回值

boolean; true:成功、false:失败

示列: フィング・フィッシュ アイストラックス しんしゃ しんしゃ しんしゃ かいしゅう

```
String epcID = "1122334455667788";
String psw = "12345678";
mLockFlag = 13;//锁 user \times
```

```
boolean result = mService.lockTag(getHexByteArray(epcID), getHexByteArray(psw), mLockFlag)
```
<span id="page-12-0"></span>20. 销毁标签

boolean killTag(byte[] Epc, byte[] KillPwd)

参数 あいしゃ しゅうしょう かいしん かいしん

*Epc*

标签的 ID (PC+EPC) //请使用 EPC 的 getId()方法获取 epc

*KillPwd*

销毁密码(长度为 4 个字节)(销毁密码必须非 0)

#### 返回值

boolean; true:成功、false:失败

#### 不列: <u>[1] The contract of the contract of the contract of the contract of the contract of the contract of the contract of the contract of the contract of the contract of the contract of the contract of the contract of the </u>

```
String epcID = "1122334455667788";
String psw = "12345678";
boolean result = mService.killTag(getHexByteArray(epcID), getHexByteArray(psw))
```
#### <span id="page-12-1"></span>21. 设置参数

boolean setParameters(int id, int value)

#### あいしゃ あいしゃ あいしゃ あいしゃ あいしゃ あいしゃ あいしゃ あいしゃ

参数说明参考文档:Android UHF setParameters 接口使用说明书.doc

#### 返回值

boolean; true:成功、false:失败

示列: フィング・フィッシュ アイストラックス しんしゃ しんしゃ しんしゃ かいしゅう

int setsession = 1;

mService.setParameters(UHFService.*PARAMETER\_INVENTORY\_SESSION*, setsession);

<span id="page-12-2"></span>22. 设置参数 bytes (新模块支持)

boolean setParamBytes(int id, byte[] value)

#### 参数 あいしゃ しゅうしょう しんしゃく かいしん

参数说明参考文档: Android UHF setParameters 接口使用说明书.doc

#### 返回值

boolean; true:成功、false:失败

<span id="page-12-3"></span>23. 读 LED 标签

boolean readTagLED(byte[] Epc, byte[] PassWord, int Manufacturer)

#### あいしゃ あいしゃ あいしゃ あいしゃ あいしゃ あいしゃ あいしゃ あいしゃ

*Epc*

标签的 ID (PC+EPC) (如果不指定则设置 null) //请使用 EPC 的 getId()方法 获取 epc

#### *PassWord*

访问密码 (长度为 4 个字节, 如果无密码, 默认 null)

#### *Manufacturer*

标签的制造商(1: 宜链)

#### 返回值

boolean; true:成功、false:失败

示例: フィング・ファイル アイスト かんしゃ かんしゃ かんしゃ かんしゃ かんしゅう

String epcID = "1122334455667788"; String psw = "12345678";

mService.readTagLED(BaseUtil.*getHexByteArray*(epcID), psw, 1);

#### <span id="page-13-0"></span>24. 读温度标签

double readTagTemperature(byte[] Epc, byte[] PassWord, int Manufacturer)

#### 参数 あいしゃ しゅうしょう かいしん かいしん

*Epc*

标签的 ID (PC+EPC) (如果不指定则设置 null) //请使用 EPC 的 getId()方法 获取 epc

#### *PassWord*

访问密码 (长度为 4 个字节, 如果无密码, 默认 null)

*Manufacturer*

标签的制造商 (1: 宜链, 2: 悦和)

#### 返回值

double; -100:失败(℃)

#### 示例: フィング・フィッシュ アンディング・システム

String epcID = "1122334455667788";

String psw = "12345678";

mService.readTagTemperature(BaseUtil.*getHexByteArray*(epcID), psw, 1);

#### <span id="page-13-1"></span>25. 回调函数

interface IReadTagsListener{

void tagsRead(List<EPC> epclist);

#### }

#### あいしゃ あいしゃ あいしゃ あいしゃ あいしゃ あいしゃ あいしゃ あいしゃ

*epclist*

EPC 集合的 list, 返回最新盘存到的标签 EPC。

#### 返回值

**无** しょうしん しんしん しんしん しんしん しんしん

示例: フィスティッシュ アンディング かんしょう かいしょう

private IReadTagsListener mIReadTagsListener = new IReadTagsListener(){ @Override

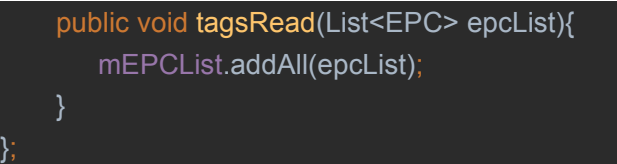

<span id="page-14-0"></span>26. 注册回调函数

void registerReadTags (IReadTagsListener listener)

あいしゃ あいしゃ あいしゃ あいしゃ あいしゃ あいしゃ あいしゃ あいしゃ

*listener*

实现 IReadTagsListener 接口的对象, 需要实现 tagsRead 接口。

#### 返回值

**无** しょうしん しんしん しんしん しんしん しんしん

示例: フィスティッシュ アンディング かんしょう かいしょう

mService.registerReadTags(mIReadTagsListener);

<span id="page-14-1"></span>27. 卸载回调函数

void unregisterReadTags (IReadTagsListener listener)

#### 参数 あいしゃ しゅうしょう かいしん かいしん

*listener*

调用 registerReadTags 时的对象。

#### 返回值

**无** しょうしん しんしん しんしん しんしん しんしん

#### 示例: フィング・フィッシュ アンディング・システム

mService.unregisterReadTags(mIReadTagsListener);

## <span id="page-14-2"></span>**EPC** 类

### <span id="page-14-3"></span>类成员变量

byte[] id; int len; int rssi; int count;

## <span id="page-14-4"></span>使用方法

import com.seuic.uhf.EPC; EPC  $epc = new EPC()$ ;

## <span id="page-15-0"></span>函数接口

<span id="page-15-1"></span>1. 获取 EPC 对象中的 id 数据

String getId()

参数

 $\overline{\mathcal{H}}$  . The contract of the contract of the contract of the contract of the contract of the contract of the contract of the contract of the contract of the contract of the contract of the contract of the contract of 返回值

String; 十六进制的表示的字符串

<span id="page-15-2"></span>2. 比较 id 号是否相同

boolean equals(Object obj)

#### 参数 あいしゃ しゅうしょう かいしん かいしん

*EPC* 对象

#### 返回值

boolean; true:成功、false:失败

<span id="page-15-3"></span>3. 获取附加数据(新模块支持)

#### String getEmbeded()

#### 参数 あいしゃ しゅうしょう かいしん かいしん

 $\overline{\mathcal{H}}$  and the contract of  $\overline{\mathcal{H}}$  and  $\overline{\mathcal{H}}$  and  $\overline{\mathcal{H}}$  and  $\overline{\mathcal{H}}$  and  $\overline{\mathcal{H}}$  and  $\overline{\mathcal{H}}$  and  $\overline{\mathcal{H}}$  and  $\overline{\mathcal{H}}$  and  $\overline{\mathcal{H}}$  and  $\overline{\mathcal{H}}$  and  $\overline{\mathcal{H}}$  and  $\overline{\mathcal{H}}$  a

#### 返回值

String; 十六进制的表示的字符串